# Chapitre 3

# Typage d'un mini-ML

Un compilateur ML se décompose de manière classique en :

- une analyse lexicale puis syntaxique du texte source en entrée qui construit un arbre de syntaxe ;
- un vérificateur de types qui infère les types des expressions et détecte donc les erreurs de typage ;
- un producteur de code assembleur, souvent d'une machine abstraite ;
- et d'une phase d'assemblage pour exécuter ce code sur un processeur existant.

On se propose dans cette section de définir la syntaxe abstraite d'un langage appelé mini-ML, qui est un sous-ensemble de Caml-light et de montrer son mécanisme de typage, qui à des simplifications près est celui de Caml-light. Mini-ML correspond au noyau fonctionnel de Caml-light sans le filtrage. Il ne contient ni exceptions ni traits impératifs. Cette dernière restriction simplifie le vérificateur de types sans en changer la nature profonde. L'algorithme d'unification est assez différent de celui déjà vu pour le typage du λ-calcul car il appliquera directement, en faisant une modification physiques sur les types, les substitutions de variables de type. Le programme de vérification de types s'inspire des deux exemples de Michel Mauny que l'on peut lire dans la présentation d'une "spécification CAML d'un sous-ensemble de CAML" et du langage ASL de la documentation Caml-light (voir bibliographie).

#### 3.1 Arbres de syntaxe abstraite de mini-ML

Mini-ML est uniquement un langage d'expression. Il ne contient pas de déclarations de variables globales, d'exceptions ou de types. Néanmoins, les expressions de mini-ML sont assez riches par rapport au λ-calcul. Elles correspondent à une extension du λ-calcul par les constantes numériques, de chaînes de caractères et des booléens, des couples et des listes, de la structure de contrôle conditionnelle, de la déclaration locale let qui introduit le polymorphisme et de la récursion. Voici les types Caml-light des expressions et des déclarations :

<sup>1</sup> type ml\_expr = Const of ml\_const

```
\begin{array}{c|c} 2 & \text{Var of string} \\ 3 & \text{Pair of ml\_ex} \end{array}Pair of ml_expr * ml_expr
 4 | Cons of ml_expr * ml_expr<br>5 | Cond of ml_expr * ml_expr
            Cond of ml_expr * ml_expr * ml_expr
 6 | App of ml_expr * ml_expr
 7 | Abs of string * ml_expr<br>8 | Letin of string * ml ex
           Letin of string * ml_expr * ml_expr
 9 | | Letrecin of string * ml_expr * ml_expr
10 and ml\_const = Int of int11 | Float of float
\begin{array}{c|c} 12 & | & \text{Bool} & \text{of} & \text{bool} \\ 13 & | & \text{String} & \text{of} & \text{st} \end{array}String of string
14 | Emptylist
15 | Unit ; ;
```
## 3.2 Rôle du vérificateur de types de mini-ML

La phase de typage de mini-ML s'insère entre l'analyseur syntaxique (qui construit un arbre de syntaxe abstraite) et le traducteur vers une machine abstraite. Les informations de typage ne seront pas utilisées dans la partie traduction dans un but de simplication du traducteur. Ainsi la fonction type\_check, correspondant au vérificateur de types, n'aura qu'un rôle de vérification et s'arrêtera à la première erreur de types rencontrée.

#### 3.3 Syntaxe des types de mini-ML

L'ensemble des types  $(\mathcal{T})$  de mini-ML est construit à partir d'un ensemble de constantes de types  $(C)$ , un ensemble de variables de types  $(\mathcal{P})$  et de 3 constructeurs de types  $(\rightarrow, * \text{ et } list).$ 

– constante de type :

```
Int_type, Float_type, String_type, Bool_type et Unit_type \in \mathcal{C} : si \alpha \in \mathcal{C}alors \alpha \in \mathcal{T}:
```
- variable de type ∈ P :si α ∈ P alors α ∈ T ;.
- type produit : si  $\sigma, \tau \in \mathcal{T}$  alors  $\sigma * \tau \in \mathcal{T}$ ;
- type liste : si σ ∈ T alors σ list ∈ T ;
- type fonctionnel : si  $\sigma, \tau \in \mathcal{T}$  alors  $\sigma \to \tau \in \mathcal{T}$ ;

La syntaxe abstraite des types de mini-ML est la suivante :

```
1 type vartype =
 \begin{array}{c|c} 2 & \text{Unknown of int} \\ 3 & \text{Instanciated} \end{array}\begin{array}{c|c} 3 & \text{instanted of } \mathbb{m} \perp \text{type} \ 4 & \text{and } \text{construct} \end{array}and consttype =5 | Int_type
 6 | Float_type
 7 | String_type
 8 | Bool_type
 9 | Unit_type
10 and ml_type =11 | Var_type of vartype ref
```

```
12 | Const_type of consttype<br>13 | Pair_type of ml_type *
           Pair_type of ml_type * ml_type
14 | List_type of ml_type<br>15 | Fun type of ml_type
           Fun_type of ml_type * ml_type;;
```
Où une variable de type est une référence sur une inconnue ou un type. Cela permettra d'effectuer une modification de types lors de l'application d'une substitution sur une variable de type.

La fonction de création de variables de type est la suivante :

```
\begin{array}{c|c} 1 & let \neq \texttt{new\_unknown}, \texttt{reset\_unknowns} = \end{array}\begin{array}{c|c} 2 & \text{let } \mathsf{c} = \texttt{ref } 1 \texttt{ in} \\ 3 & (\texttt{(function })) \end{array}( ( function ( ) \rightarrow c:= !c+1; Var_type ( ref (Unknown !c ))),
4 ( function ( ) \rightarrow c:=1) ) ;;
```
L'ensemble des types qui vient d'être décrit correspondant aux types simples étendus par les constantes de type et les constructeurs pour les paires et les listes. Il est encore nécessaire de définir les schémas de type (type quantified\_type).

```
1 type quantified_type = Forall of (int list) * ml_type;;
```
#### 3.4 Environnement de typage

L'environnement de typage, nécessaire lors du typage pour les variables libres (comme les primitives ou les paramètres formels) d'expressions est représenté par une liste d'association (string \* quantified\_type) list.

Il est nécessaire de faire une distinction entre les variables d'un type si elles sont quantifiées (variables liées) ou si elles ne le sont pas (variables libres).

```
1 let rec vars_of_type t =
 2 let rec vars v1 = function<br>3 Const type \rightarrow v1
 3 | | | | | \texttt{Const\_type} | | \texttt{-} > \texttt{vl}4 | Var_type vt \rightarrow5 ( match ! vt with
 6 Unknown n -> if List.mem n vl then vl else n:: vl<br>
7 | Instanciated t -> vars vl t
                       7 | Instanciated t −> vars vl t
 8 )
9 | Pair_type (t1, t2) -> vars (vars vl t1) t2<br>10 | List_type t -> vars vl t
            List_type t -> vars vl t
11 | | Fun_type (t1, t2) \Rightarrow vars (vars vl t1) t2
\begin{array}{c|c} 12 & \text{in} \\ 13 & \end{array}vars \begin{bmatrix} \cdot & \cdot & \cdot \\ \cdot & \cdot & \cdot & \cdot \end{bmatrix}
```
Pour calculer les variables libres et liées d'un schéma de type,

 $1$  let subtract 11 12 =

```
2 List . flatten (List . map (function id \rightarrow 3 if (List . mem
                                                if (List.mem id 12) then \begin{bmatrix} \end{bmatrix} else \begin{bmatrix} id \end{bmatrix}\begin{array}{c|c} 4 & 11); \\ \hline 5 & 1 \text{et free_vars_of_type} \end{array}let free_vars_of_type (bv, t) =
 6 subtract (vars_of_type t) bv
 7 and bound_vars_of_type (fv, t) =<br>8 subtract (vars of type t) fv
       subtract (vars_of_type t) fv ;;
 9 | let append 11 12 = 11012;;
10 let flat 11 = List.fold\_right append 11 [];;
11 let free_vars_of_type_env 1 =12 flat ( List map (function (id, Forall (v, t))<br>
\rightarrow free vars of type (y
                                        \Rightarrow free_vars_of_type (v, t) ) 1) ;;
```
Lors du typage d'un identificateur dans un environnement C, le vérificateur cherche dans l'environnement le type quantifié associé à cet identificateur et en retourne une instance, où les variables quantifiées valent de nouvelles variables (ou inconnues).

```
\begin{array}{c|c} 1 & let \text{ type\_instance st} = \text{match} \text{ st} \text{ with } \text{Foral} \end{array}match st with Forall (gv, t) ->
 3 let unknowns = List.map (function n \rightarrow n, new_unknown()) gv
 \begin{array}{c|c}\n4 & \text{in} \\
5 & \text{in}\n\end{array}let rec instance = function
 6 Var_type { contents=(Unknown n) } as t \rightarrow 7 (try List assoc n unknowns with Not
                    (try List assoc n unknowns with Not_found \rightarrow t)
 8 | Var_type {contents=(Instanciated t)} -> instance t
9 | Const_type ct as t \rightarrow t<br>10 | Pair_type (t1,t2) -> Pa
                Pair_type (t1 , t2 ) \rightarrow Pair_type (instance t1, instance t2)
11 | List_type t -> List_type (instance t)
12 | Fun_type (t1, t2) \rightarrow Fun_type (instance t1, instance t2)
13 in
14 instance t ;;
```
#### 3.5 Erreurs de typage

Les exceptions suivantes sont levées quand une erreur de type est détectée :

```
1 type typing_error =
2 Unbound_var of string<br>3 | Clash of ml_type * ml
   | Clash of ml_type * ml_type ;;
4 exception Type_error of typing_error;;
```
Elles correspondent soit à une variable d'une expression qui n'a pas été déclarée, soit à une erreur proprement dite de typage.

## 3.6 Unification

La grande différence dans l'algorithme de typage du λ-calcul et celui présenté ici provient de l'algorithme d'unification. dans le premier cas, la fonction TYPE retournait la liste des substitutions (l'unificateur principal  $UP$ ) à appliquer pour que deux termes t1 et t2 vérifient  $UP(t1) = UP(t2)$ . Cet algorithme bien que juste n'est pas forcément très efficace. En mini-ML, Les substitutions trouvées sont immédiatement

appliquées aux types en effectuant une modification physique de ces types.

Deux problèmes se posent :

- la vérification d'occurrences, quand une variable de type est remplacée par un autre type, ce second type ne doit pas contenir d'occurrence de cette première variable. La fonction occurs réalise ce test.
- Lorsqu'une inconnue se voit attribuer comme valeur une autre inconnue, on crée une chaîne d'indirection qu'il faut alors simplifier :

Var\_type (ref (Var\_type ( ref (Instanciated t)))) deviendra alors seulement t. La fonction shorten réalise ce travail.

```
1 let occurs n t = List.mem n (vars_of_type t);;
 2 let rec shorten = function<br>3 Var_type (vt) as tt ->
           Var_type (vt) as tt ->
 \begin{array}{c|c}\n4 & (match \text{! vt with} \\
5 & \text{Unknown} \n\end{array}Unknown - \rightarrow tt
 6 | Instanciated ( ( Var_type _ ) a s t ) −>
 \begin{array}{c|c}\n7 & \text{let } t2 = \text{shorten } t \text{ in} \\
8 & \text{vt} := \text{Instantiated}\n\end{array}vt := Instanciated t;
 9 t2
10 | Instanciated t \rightarrow t
11 )
12 | t -> t;;
```
La fonction unify\_types prend deux types, modifie leur taille (par la fonction shorten) et les rend égaux ou échoue.

```
1 let rec unify_types (t1, t2) =<br>2 let 1t1 = shorten t1 and 1
2 let 1t1 = shorten t1 and 1t2 = shorten t2<br>3 in
        3 i n
4 match (1t1, 1t2) with
5 | Var_type ( {contents=Unknown n} as occn ),
 6 Var_type { contents=Unknown m} \rightarrow7 if n=m then () else occn:= Instanciated 1t2
8 | Var_type ({\text{Contents}}=(\text{Unknown n})\} as occn), _ ->
\begin{array}{c|c}\n 9 \\
 10\n \end{array} if occurs n 1t2
10 then raise (Type_error (Clash (1t1, 1t2)))<br>
else occn:=Instanciated 1t2
11 else occn:= Instanciated 1t2<br>12 | , Var_type ({contents=(Unkn)
               , Var_type (\{\texttt{contents}=(\texttt{Unknown n})\}) \Rightarrow \texttt{unity\_types} (lt2, lt1)
13 | | Const_type ct1, Const_type ct2 −>
14 if ct1=ct2 then () else raise (Type_error (Clash (1t1, 1t2)))<br>15 | Pair type (t1, t2), Pair type (t3, t4) ->
            Pair_type ( t1, t2 ), Pair_type ( t3, t4 ) ->
16 | unify_types (t1, t3); unify_types (t2, t4)17 | List_type t1, List_type t2 -> unify_types (t1, t2)18 | Fun_type (t1, t2), Fun_type (t3, t4) -
19 unify_types (t1,t3); unify_types (t2,t4)
20 | \vert -> raise (Type_error (Clash (1t1, 1t2)));;
```
#### 3.7 Typage des expressions

Le typage des constantes est très simple à l'exception de la liste vide. Ces règles de typage sont toutes considérées comme des axiomes.

(ConstInt)

 $C \vdash \textit{nombre entier} : \textit{Int}$ 

(ConstFloat)

 $C \vdash \textit{nombre} \textit{flottant} : \textit{Float}$ 

(ConstString)

 $C \vdash$  chaine : String

(ConstBool)

 $C \vdash boolean : Bool$ 

(ConstUnit)

 $C \vdash () : Unit$ 

(ConstListeVide)

 $C \vdash \lbrack \rbrack : \forall \alpha . \alpha \text{ } list$ 

Ces règles se traduisent très simplement en Caml :

```
\frac{1}{2} let type_const = function
     2 Int _ −> Const_type Int_type
3 | Float _ −> Const_type Float_type
4 | String _ −> Const_type String_type
5 | Bool _ −> Const_type Bool_type
6 | Unit −> Const_type Unit_type
7 | Emptylist \rightarrow List_type (new_unknown()) ;;
```
On introduit deux fonctions instance qui retourne une instance de type à partir d'un schéma de types et generalize qui crée un schéma de types à partir d'un type et d'un environnement.

La fonction instance correspond à la fonction O'Caml type\_instance. Elle remplace les variables de types quantifiées d'un schéma de type par de nouvelles variables de types. La fonction generalize correspond à la fonction O'Caml suivante :

```
1 let type_instance st =
2 match st with Forall (gv, t) \rightarrow<br>3 let unknowns = List.map (funct)
3 let unknowns = List map (function n \rightarrow n, new_unknown()) gv<br>4 in
      i n
5 let rec instance t = match t with
6 Var_type (vt) as tt \rightarrow7 ( match ! vt with
8 Unknown n \rightarrow(try List assoc n unknowns with Not_found \rightarrow tt)
9 | Instanciated ti -> instance ti
\begin{array}{c|c}\n 10 & & \n \end{array}11 | Const_type tc −> t
```

```
12 | List_type t1 -> List_type (instance t1)<br>13 | Fun_type (t1, t2) -> Fun_type (instance
                \vert Fun_type (t1 , t2 ) \rightarrow Fun_type (instance t1, instance t2)
14 | Pair_type (t1, t2) -> Pair_type (instance t1, instance t2) <br>in
\begin{array}{c|c} 15 & \text{in} \\ 16 & \end{array}instance t
17 ;;
18
19 \left| \int_{0}^{\pi} let generalize_types gamma 1 =
20 let fvg = free\_vars_of\_type\_env gamma <br>21 in
\begin{array}{c|c} 21 & \text{in} \\ 22 & \text{in} \end{array}\begin{array}{c|c} 22 & \text{List map (function (s,t) ->} \\ 23 & \text{(s, Forall (free,))} \end{array}23 (s, Forall (free_vars_of_type (fvg, t), t))) 1<br>24 ;
      ; ;
```
Elle crée un schéma de type en quantifiant les variables libres d'un type qui n'appartiennent pas aux variables libres de l'environnement.

Les règles de typages des expressions sont les règles de typage des constantes et les règles suivantes :

(Var)

 $x : \sigma, C \vdash x : \tau \quad \tau = instance(\sigma)$ 

(Pair)

$$
\frac{C \vdash e_1 : \tau_1 \quad C \vdash e_2 : \tau_2}{C \vdash (e_1, e_2) : \tau_1 * \tau_2}
$$

(List)

$$
\frac{C \vdash e_1 : \tau \quad C \vdash e_2 : \tau \text{ list}}{C \vdash (e_1 \ :: \ e_2) : \tau \text{ list}}
$$

(If)

$$
\frac{C \vdash e_1 : Bool \quad C \vdash e_2 : \tau \quad C \vdash e_3 : \tau}{C \vdash (if \ e_1 \ then \ e_2 \ else \ e_3) : \tau}
$$

(App)

$$
\frac{C \vdash e_1 : \tau' \to \tau \quad C \vdash e_2 : \tau'}{C \vdash (e_1 \ e_2) : \tau}
$$

(Abs)

$$
\frac{x:\tau_1, C \vdash e:\tau_2}{C \vdash (function\ x \ - \ > e): \tau_1 \to \tau_2}
$$

(Let)

$$
\frac{C \vdash e_1 = \tau_1 \quad \sigma = generalize(\tau_1, C) \quad (x : \sigma), C \vdash e_2 : \tau_2}{C \vdash let \ x = e_1 \ in \ e_2 : \tau_2}
$$

(LetRec)

$$
\frac{(x:\alpha), C \vdash e_1 = \tau_1 \quad \alpha \notin V(C) \quad \sigma = \text{generalize}(\tau_1, C) \quad (x:\sigma), C \vdash e_2 : \tau_2}{C \vdash \text{let } x = e_1 \text{ in } e_2 : \tau_2}
$$

Le polymorphisme est introduit dans les règles Let et LetRec. La règle LetRec suppose que la variable définie récursivement  $(x)$  est du type  $\alpha$ , nouvelle variable de type qui n'apparaît pas libre dans l'environnement. Ce qui ne fait aucune supposition sur le type de x, mais dans la mesure où le type de x n'est pas un schéma de type, les contraintes de type sur  $x$  dans  $e_1$  seront bien répercutées sur le type final de  $e_1$ .

La fonction type\_expr suivante suit les règles de typage définies ci-dessus.

```
\begin{array}{c|c} 1 \ 2 \end{array} let rec type_expr gamma =
          let rec type_rec expri =
 3 match expri with
 4 Const c −> type_const c
 5 | Var s -> let t = try List assoc s gamma
 6 with Not_found -> raise (Type_error (Unbound_var s))<br>
7 in type instance t
                       in type instance t
 \begin{array}{c|c} 8 & \text{Pair} & (\text{e1}, \text{e2}) \implies \text{Pair\_type} & (\text{type\_rec e1}, \text{ type\_rec e2}) \\ 9 & \text{Cons} & (\text{e1}, \text{e2}) \implies \end{array}\begin{array}{c|c} 9 & \hspace{15pt} & \hspace{15pt} & \let t1 = type\_rec e1
11 \qquad \qquad \text{and} \quad t2 = \text{type\_rec} \quad e2 \text{ in}12 unify_types (List_type t1, t2); t2
13 | Cond (e1, e2, e3) −
14 let t1 = \text{unify\_types} (Const_type Bool_type, type_rec e1)<br>15 and t2 = \text{type} rec e2
                         and t2 = tvpe rec e2
16 \vert and t3 = type_rec e3 in
17 | unify_types (t2, t3); t2
18 | App (e1,e2) ->
19 let t1 = type\_rec e1<br>20 and t2 = type rec e2
20 and t2 = type\_rec e2 in<br>21 let u = new unknown()
                            let u = new_number() in22 unify_types (t1, Fun_type (t2, u)); u<br>
23 Abs(s,e) ->
\begin{array}{c|c}\n 23 & \text{ } & \text{ } & \text{ } \text{Abs}(s, e) \rightarrow \\
 24 & \text{ } & \text{ } & \text{ } \\ \end{array}let t = new_number() in25 \begin{array}{|l|l|}\n226 & \text{let new\_env} = (\text{s}, \text{Forall } ([], \text{t})): : \text{gamma in} \\
26 & \text{Fun\_type } (\text{t}, \text{ type\_expr new\_env e})\n\end{array}Fun_type (t, type_expr new_env e)
\begin{array}{|c|c|c|c|c|}\n\hline\n 27 & & \text{Letin (s, e1, e2)} \rightarrow \\
 28 & & \text{let t1 = true re} \n\end{array}28 let t1 = type\_rec e1 in<br>
29 let new env = general
                            let new\_env = generalize\_types gamma [ ( s , t1 ) ] in\begin{array}{c|c} 30 & \text{type\_expr} \ (\text{new\_env}\texttt{gamma}) \ \texttt{31} & \text{Letrecin} \ (\text{s.e1.e2}) \ \end{array}| Letrecin (s, e1, e2) -32 let u = new\_unknown () in
33 let new\_env = (s, Forall([_, u))::gamma in 34<br>let t1 = type\_expr (new\_env@gmail) e1 in
                                let t1 = type\_expr (new\_env@gmail) e1 in
\begin{array}{c|c} 35 & \text{let final\_env = generalize\_types gamma [ (s, t1) ] in} \\ 36 & \text{true ext} (final env@gamma) e2 \end{array}36 type_expr (final_env@gamma) e2<br>37 in
          in
38 type_rec;;
```
#### 3.8 Environnement initial

Le langage mini-ML possède un certain nombre de fonctions prédéfinies. Ces fonctions munies de leur type correspondent à l'environnement initial de typage. Il peut être créé de la manière suivante :

```
\begin{array}{c|c} 1 & let \text{mk_type} (ct1, ct2, ct3) = \end{array}For all ([].
 3 Fun_type (Pair_type (Const_type ct1, Const_type ct2), Const_type ct3)) in
          i<sub>n</sub>5 let int_ftype = mk_type (Int_type, Int_type, Int_type)
 6 \vert and float_ftype = mk_type (Float_type, Float_type, Float_type)
 7 and int_p^p redtype = mk_type (Int_type, Int_type, Bool_type)
 8 and float_predtype = mk\_type (Float_type, Float_type, Bool_type)
9 and alpha = Var_type (ref (Unknown 1))<br>10 and beta = Var type (ref (Unknown 2))and beta = Var_type(ref(Unknown 2))\begin{array}{c|c} 11 & \text{in} \\ 12 & \end{array}\left( " = ", Forall \left( \begin{bmatrix} 1 & 1 \end{bmatrix} \right),
13 Fun_type (Pair_type (alpha, alpha), Const_type Bool_type))) ::
14 (List map (function s \rightarrow (s, int_ftype))
15 \begin{bmatrix} \cdots & \end{bmatrix} \cdots \begin{bmatrix} \cdots & \cdots & \cdots & \cdots & \cdots & \cdots & \cdots & \cdots & \cdots & \cdots & \cdots &16 ( List map (function s -> (s, float_ftype))
17 [ " *. " ; " +. " ; " -. " ; " /. " ] ) @
18 (List map (function s -> (s, int_predtype))
19 \begin{bmatrix} \n\frac{n}{s} & \n\frac{n}{s} & \n\frac(List.\texttt{map} (function s \rightarrow (s, float\_predictype))21 \begin{bmatrix} 1 & 1 \\ 1 & 1 \end{bmatrix} \begin{bmatrix} 1 & 1 \\ 1 & 1 \end{bmatrix} \begin{bmatrix} 1 & 1 \\ 1 & 1 \end{bmatrix} \begin{bmatrix} 1 & 1 \\ 1 & 1 \end{bmatrix} \begin{bmatrix} 1 & 1 \\ 1 & 1 \end{bmatrix} \begin{bmatrix} 1 & 1 \\ 1 & 1 \end{bmatrix} \begin{bmatrix} 1 & 1 \\ 1 & 1 \end{bmatrix} \begin{bmatrix} 1 & 1 \\ 1 & 1 \end{bmatrix} \begin{bmatrix} 1 &22 [ "^", mk_type (String_type, String_type, String_type) ] @<br>23 [ ("hd",Forall ([ 1 ], Fun_type (List_type alpha, alpha)));
                  ( "hd", Forall ( [ 1 ], Fun_type (List_type alpha, alpha)) );
24 ( " tl " , Forall ( [ 1 ] , Fun_type ( List_type alpha , List_type alpha ) ) ) ;
\begin{array}{c|c} 25 & \text{("null", For all ([1]), Fun\_type (alpha, 26)} \\ \hline \end{array} Fun type (List type alpha, Const type
              Fun\_type (List_type alpha, Const_type Bool_type))));
27 ( "fst", Forall ( \overline{1}; 2 ], Fun_type (Pair_type (alpha, beta), alpha)));
28 ( "snd", Forall ([ 1; 2], Fun_type (Pair_type (alpha, beta), beta)) )29 ;;
```
#### 3.9 Impression des types et des erreurs

Comme les variables de types sont codées à l'aide d'entiers, il serait particulièrement désagréable d'avoir un affichage de types dépendant de cette numérotation. Pour cela, pour chaque expression globale est crée une liste d'association des numéros de variables de types et des symboles pour les types polymorphes.

Les constantes de types sont affichées directement par la fonction print\_consttype :

```
1 let print_consttype = function
2 | Int_type \Rightarrow print_string "int"
3 | Float_type -> print_string "float"<br>4 | String_type -> print_string "string
      String_type \rightarrow print\_string "string"
5 | Bool_type \Rightarrow print_string "bool"
6 | | Unit_type \rightarrow print_string "unit";;
```
La fonction var\_name retourne une chaîne de caractères unique pour chaque entier passé en argument :

```
1 let string_of_char c =
2 let s = " " in s.[0] < -c; s;<br>3 let var name n =\begin{array}{c|c} 3 \ 4 \end{array} let var_name n =
        let rec name_of n =5 let q, r = ((n / 26), (n \mod 26)) in
6 if q=0 then string_of_char (Char.chr (96+r))<br>7 else (name_of q)^(string_of_char(Char.chr (
               else (name_of q) \sqrt{(\text{string_of<u>char (Char.chr (96+r)</u>))8 in
\begin{array}{c|c} \circ & \circ \\ \hline \circ & \circ \circ (\mathtt{name\_of \ n) ; ; \end{array}
```
La fonction principale est l'impression d'un schéma de type. Le seul problème est de trouver le nom d'une variable de types. la fonction locale names\_of retourne les variables quantifiées, chacune associée à une chaîne de caractères particulière. Si une variable de type n'est pas donc cet ensemble une exception est déclenchée, car il ne peut avoir d'expression globale contenant des variables de type non quantifiées.

```
1 let print_quantified_type (Forall (gv, t)) =
 \begin{array}{c|c} 2 & \text{let names} = \\ 3 & \text{let rec n} \end{array}1 et rec names_of = function
 4 (n, [] ) \rightarrow []\begin{array}{c|c} 5 & | & (n, (v1::1v)) \rightarrow (var_name n)::(names_of (n+1,lv)) \ 6 & in (names_of (1,gv)) \end{array}in (names_of (1, gv))7 \mid \mathbf{in}8 let var_names = List.combine (List.rev gv) names in<br>9 let rec print rec = function
            let rec print_rec = function
10 | Var_type { contents=(Instanciated t) } -> print_rec t
11 | Var_type { contents=(Unknown n) } \rightarrow12 let name =
13 (try List . assoc n var_names
14 with Not_found −>
15 Taise (Failure "Non quantified variable in type"))
16 in print_string name
17 | Const_type ct −> print_consttype ct
18 | Pair_type (t1, t2) -> print_string "("; print_rec t1;
19 print_string " * "; print_rec t2; print_string ")"<br>20 | List type t ->
            20 | List_type t −>
21 print_string " (("; print_rec t; print_string ") list)"<br>
22 | Fun_type(t1,t2) -> print_string "("; print_rec t1;
             \texttt{Fun\_type(t1,t2)} \Rightarrow \texttt{print\_string} "("; print_rec t1;
23 print_string " -> "; print_rec t2; print_string ")"
\begin{array}{c|c} 24 & \text{in} \\ 25 & \text{in} \end{array}print_rec t;;
```
L'impression d'un type simple utilise l'impression des chémas de type en créant pour l'occasion une quantification sur toutes les variables libres du type.

```
1 let print_type t =2 print_quantified_type (Forall (free_vars_of_type ([ \, ]\, ,t));;
```
Il est fort intéressant d'afficher les causes d'un échec de typage, comme par exemple les types mis en cause lors d'une erreur de typage ou le nom d'une variable indéfinie. La fonction typing\_handler reçoit en argument une fonction de typage, un environnement et une expression à typer. Elle capture les exceptions dues à une erreur de typage, affiche un message plus clair et déclenche une nouvelle exception.

```
1 let typing_handler typing_fun env expr =
 \begin{array}{c|c} 2 & \text{reset\_unknowns} (); \\ 3 & \text{try type fun en} \end{array}\begin{array}{c|c} 3 & \text{try typing\_fun env expr} \\ 4 & \text{with} \end{array}with
 5 Type_error (Clash(lt1,1t2)) ->
 6 print_string "Type clash between "; print_type lt1;<br>7 print_string " and ": print_type lt2; print_newlin
              print_string " and "; print_type lt2; print_newline();
 8 failwith "type_check"
 9 | Type_error (Unbound_var s) \rightarrow10 | print_string " Unbound variable ";
11 print_string s; print_newline ();<br>12 failwith "type_check"::
              failwith " type_check" ;;
```
## 3.10 Fonction principale

La fonction type\_check type l'expression e par la fonction type\_expr avec l'environnement de typage initial et affiche le type calculé de e.

```
\begin{array}{c|c} 1 & let & type\_check & e = \ \hline 2 & let & t = \end{array}let t =\begin{array}{c|c} 3 & \text{typing\_handler type\_expr initial\_typing\_env e in} \\ 4 & \text{let at } = \end{array}\begin{array}{c|c} 4 & \text{let } qt = \\ 5 & \text{snd} \text{Li} \end{array}\texttt{snd}(\texttt{List.hd}(\texttt{generalize\_types initial\_typing\_env} [\texttt{"it",t}])) in
6 print_string "it : "; print_quantified_type qt; print_newline();;
```
#### 3.11 Exemples

```
1 type_check (Const (Int 3));
2 \mid type{\texttt{check}} (Const (Float 3.2));
3 \mid type\_check (Abs ("x", Var "x"));;
 4 \vert type\_check (Abs ("x", Pair (Var "x", Var "x")));;
 5 \vert type_check (Letin ("f", Abs ("x", Pair(Var "x", Var "x")),
6 ( Pair ((App (Var "f", Const (Int 3)))),
 7 (\text{App } (\text{Var } "f", \text{ Const } (\text{Float } 3.14))))))));;
 8 | type_check (App (Var "*", Pair (Const (Int 3), Const (Float 3.1))));;
9 type_check ( Cond (
10 \left\{\n\begin{array}{ccc} \n\text{App } (\text{Var } \text{``=''}, \text{Pair}(\text{Const}(\text{Int } 0), \text{Const } (\text{Int } 0)))\n\end{array}\n\right\}11 \Big| Const (Int 2),
\begin{array}{c|c} 12 & \texttt{Const}(\texttt{Int} & 5)) \\ \hline 13 & \texttt{true} & \texttt{check} \end{array}\begin{array}{c|c} 13 & \text{type\_check} & ( \\ 14 & \text{Letrecin} & ( \end{array}Letrecin ("fact",15 Abs ("x")16 Cond (App (Var "=", Pair (Var "x", Const (Int 1))),
17 Const (Int 1),
18 \vert App (Var "*"
19 Pair (Var "x",
20 App ( Var " fact " ,
21 \vert App (Var "-", Pair (Var "x", Const (Int 1))
```

```
22 )
23 )
24 )
25 )
\begin{array}{c|c}\n 26 & & \text{)} \\
 27 & & \text{ADD} & (\text{Var})\n\end{array}App \overrightarrow{ (Var "fact", Const ( Int 4))));;
```
# 3.12 Exercices

- 1. Écrire la fonction parse\_ml\_expr qui lit dans un fichier des expressions ml\_expr et construit leur arbre de syntaxe correspondant.
- 2. Ajouter les déclarations globales dans le langage mini-ML et modifier le vérificateur de types en conséquence.
- 3. Comment typer les exceptions, le filtrage de motif et les références ?

# 3.13 Bibliographie

- R. Milner. "A theory of type polymorphism in programming". J. Comput. Syst. Sci. 1978.
- Michel Mauny. " Spécification CAML d'un sous-ensemble de CAML" Notes de cours - DEA Informatique Fondamentale - 1989

# Chapitre 4

# Typage des traits impératifs

## 4.1 Remarques sur le typage d'Objective Caml

Le typeur de mini-ML ne tenait pas compte des valeurs mutables (physiquement modifiables). Objective Caml est un langage fonctionnel muni d'effets de bord. Or ceci si le mécanisme de généralisation (des types en schémas de types) variables de types

#### 4.1.1 Polymorphisme et valeurs mutables

Le typeur de Objective Caml utilise des variables de types faibles pour rendre sûr la manipulation de valeurs mutables. En effet si les primitives de constructions de valeurs mutables étaient traités comme des valeurs polymorphes classiques le typeur ne détecterait pas les inconsistances de types. Le programme suivant en est un exemple :

```
let x = ref (fun x -> x)in
  x:=(fun x \rightarrow x + 1);!x true;;
```
et entraîne une erreur de typage.

Une solution serait de ne construire que des valeurs mutables monomorphes. Comme cette contrainte est trop forte, il est possible de créer des valeurs mutables polymorphes spéciales, en utilisant des variables de types faibles pour celles-ci. L'idée est d'assurer lors de l'instanciation de cette variable de type, dans d'une application, que l'on obtient un type simple ou une variable de type liée au contexte de typage.

Pour cela on différencie les expressions en deux classes : les expressions non expansives incluant principalement les variables, les constructeurs et l'abstraction et les expressions expansives incluant principalement l'application. Seules les expressions expansives peuvent engendrer une exception ou étendre le domaine (incohérence de types).

#### 4.1.2 Expressions non-expansives

Voici le texte de la fonction de reconnaissance d'expression non expansives du compilateur Objective Caml 3.0 :

```
let rec is_nonexpansive exp =
 match exp.exp_desc with
    Texp_ident(\_ ,\_) -> true
  | Texp_constant _ -> true
  | Texp_let(rec_flag, pat_exp_list, body) ->
      List.for_all (fun (pat, exp) -> is_nonexpansive exp) pat_exp_list &
      is_nonexpansive body
  | Texp_apply(e, None::el) ->
      is_nonexpansive e &&
      List.for_all (function None -> true | Some exp -> is_nonexpansive e) el
  | Texp_function _ -> true
  | Texp_tuple el ->
      List.for_all is_nonexpansive el
  | Texp_construct(_, el) ->
      List.for_all is_nonexpansive el
  | Texp_variant(_, Some e) -> is_nonexpansive e
  | Texp_variant(_, None) -> true
  | Texp_record(lbl_exp_list, opt_init_exp) ->
      List.for_all
        (fun (lbl, exp) -> lbl.lbl_mut = Immutable & is_nonexpansive exp)
        lbl_exp_list &&
      (match opt_init_exp with None -> true | Some e -> is_nonexpansive e)
  | Texp_field(exp, lbl) -> is_nonexpansive exp
  | Texp_array [] -> true
  | Texp_new (_, cl_decl) when Ctype.class_type_arity cl_decl.cty_type > 0 ->
      true
  | \sim -> false
;;
```
Les expressions suivantes sont non-expansives (donc pourront être généralisées :les constantes, les identificateurs, les n-uplet si toutes les sous-expressions le sont, les constructeurs constants, les constructeurs d'arité 1 si ce constructeur n'est pas mutable et si l'expression passée au constructeur est elle aussi non-expansive, les déclarations locales (let et let rec) si l'expression finale et toute les expressions des déclarations locales sont non-expansives, l'abstraction, la récupération d'exceptions si l'expression à calculer et toutes les expressions de partie droite du filtrage le sont, la séquence si le dernier élément de la séquence l'est, la conditionnelle si les branches then et else le sont, les expressions contraintes par un type si la sous-expression l'estm le vecteur vide, les enregistrements si tous ces champs sont non-mutables et si chaque expression associée à un champ l'est, l'accès à un champ d'un enregistrement si l'expression correspondante à l'enregistrement l'est, les filtrages de flots et les gardes si l'expression associée l'est.

Toutes les autres expressions sont expansives.

En Objective Caml on pourra généraliser (c'est-à-dire construire un schéma de type) les variables de type rencontrées dans des expressions non expansives et ne pas généraliser (variable de type faible notée \_'a) celles rencontrées dans des expressions expansives.

Ces variables de type faible pourront être instanciées ultérieurement dans le typage d'un module. Il est à noter que ces variables de type faible ne peuvent sortir d'un module (sans le risque de réemplois ultérieurs incompatibles).

#### 4.1.3 Exemples

Voici deux séries d'exemples de typage d'expressions non-expansives et d'expressions expansives :

avec effets de bord

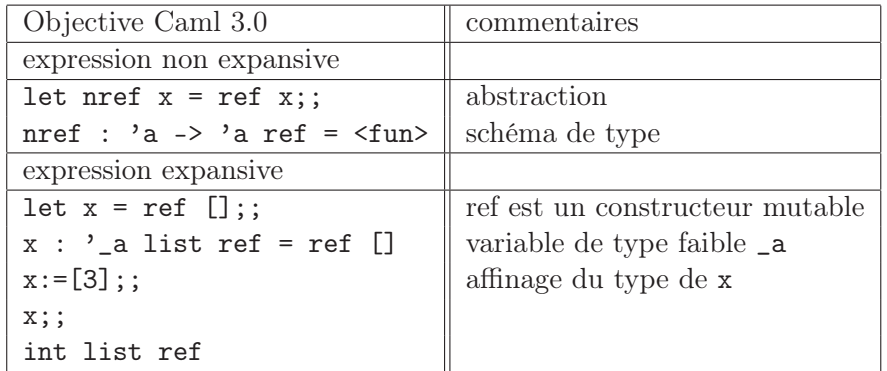

sans effets de bord

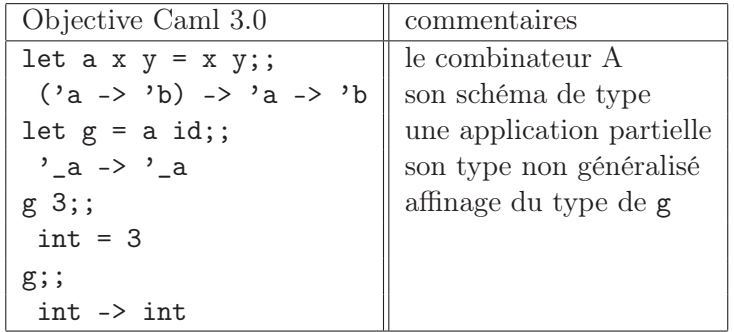

#### 4.1.4 Exercices

- 1. Introduire les références dans mini-ML.
- 2. Modifier le typeur de mini-ML pour tenir compte des expressions expansives.

#### 4.1.5 Bibliographie

La thèse de Xavier Leroy décrit le typage polymorphe pour les effets de bords, les canaux de communications et les continuations dans un langage algorithmique fonctionnel.

Typage polymorphe d'un langage algorithmique, thèse de doctorat, université Paris 7, 1992. Traduction anglaise : Polymorphic typing of an algorithmic language, rapport de recherche 1778, INRIA, 1992

Le rapport de recherche d'Andrew Wright introduit la «value restriction» pour le typage des traits impératifs.

Wright (Andrew K.). – Polymorphism for Imperative Languages without Imperative Types. – Rapport technique n 93-200, Rice University, février 1993.

La thèse d'Emmanuel Engel compare différents systèmes de typage polymorphe pour les effets de bords en présence de modules poru le langage Caml.

Engel (Emmanuel). – Extensions sûres et praticables du système de types de ML en présence d'un langage de modules et de traits impératifs. – Thèse de doctorat, Université Paris-Sud, Orsay, France, mai 1998.